Espace pédagogique de l'académie de Poitiers > SRANE - Site de Poitiers > Enseigner > Ressources > Tutoriels <https://ww2.ac-poitiers.fr/srane/spip.php?article1026> - Auteur : Johann Nallet

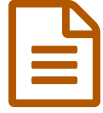

# La mémorisation active : apports théoriques &<br>DIGIELASHOARDS (tutoriel) DIGIFLASHCARDS (tutoriel)

### *Descriptif :*

La "mémorisation active" est une stratégie importante à mettre en œuvre pour aider nos élèves. L'application DIGIFLASHCARDS permet de créer des cartes de mémorisation active. Un outil de Ladigitale.dev, plateforme d'outils libres, gratuits et respectueux des données des utilisateurs.

*Sommaire :*

- La mémorisation : quelques apports théoriques essentiels
- La mémorisation : quelques bons réflexes concrets
- DIGIFLASHCARDS de Ladigitale.dev : tutoriel vidéo et exemple

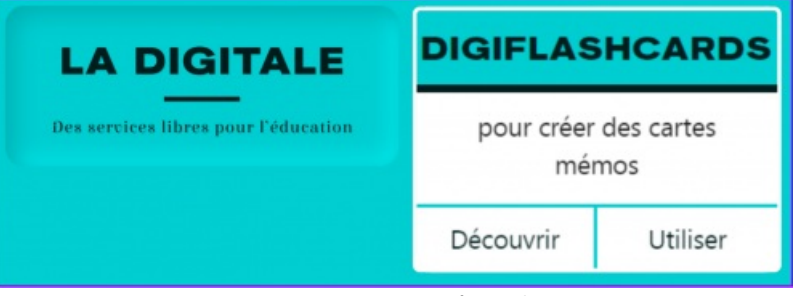

DIGIFLASHCARDS - Présentation

**La mémorisation des notions** est une activité complexe pour les élèves. C'est pourquoi l'enseignant peut les accompagner en mettant en œuvre des **stratégies de "mémorisation active"**, en version papier ou numérique avec l'application **[DIGIFLASHCARDS](https://ladigitale.dev/digiflashcards/#/)<sup>®</sup> de [Ladigitale.dev](https://ladigitale.dev/)<sup>®</sup>.** 

## La mémorisation : quelques apports théoriques essentiels

## L'oubli, un phénomène biologique :

**Un seul apprentissage est insuffisant** pour une mémorisation vraiment solide. **Notre cerveau oublie** rapidement et c'est un phénomène naturel, permanent et non contrôlable.

Nous devons donc mettre en place des **stratégies de consolidation mnésique** pour lutter contre l'oubli : c'est indispensable pour que l'apprentissage initial s'ancre vraiment dans la **mémoire sémantique** (la mémoire des connaissances « stockées »).

**Hermann Egginbhaus**, philosophe allemand de la 2ème moitié du XIXème siècle, a étudié les ravages de l'oubli sur la mémoire. Il a établi une **méthode pour consolider la mémoire : apprendre, puis réviser plusieurs fois avec des rappels de plus en plus espacés dans le temps** ((10 minutes, 1 jour, 1 semaine, 1 mois…). C'est la technique de la **« reprise à rythme expansé »** dont l'enseignant peut s'inspirer en prévoyant un calendrier de révision « à rythme expansé » pour ses élèves, révision en classe si possible et à la maison.

## La mémorisation par questionnement :

**Notre cerveau apprend mieux en se questionnant**, en formulant des hypothèses, en confrontant ce qu'il sait à ce qu'il découvre. Le questionnement permet de mobiliser davantage notre cerveau (engagement et attention plus soutenus). Cela **favorise aussi la compréhension** d'une notion puisque, en répondant à une question au lieu de lire une définition de la notion, l'élève est obligé de vérifier qu'il sait exprimer et expliquer cette notion par lui-même. En se contentant de lire un cours, les élèves ont souvent l'impression de savoir… mais ce n'est pas toujours solide

(effet Dunning-Kruger : biais cognitif de surestimation de ses compétences).

Les **tests** et **quiz** sont donc d'excellents **outils de mémorisation**, à utiliser régulièrement en cours, davantage que des outils d'évaluation. Ils assurent en plus un **« feedback immédiat »** (un retour d'information immédiat quand la réponse apparaît) : cela aide donc l'élève à **mémoriser la notion** (cerveau mobilisé) et à **lever d'éventuelles incompréhensions** (évaluer sans test préalable de révision, c'est évaluer des savoirs non consolidés).

#### Pour en savoir plus :

▶ Consulter les fiches du site [Sciences-cognitives.fr](https://sciences-cognitives.fr/) C

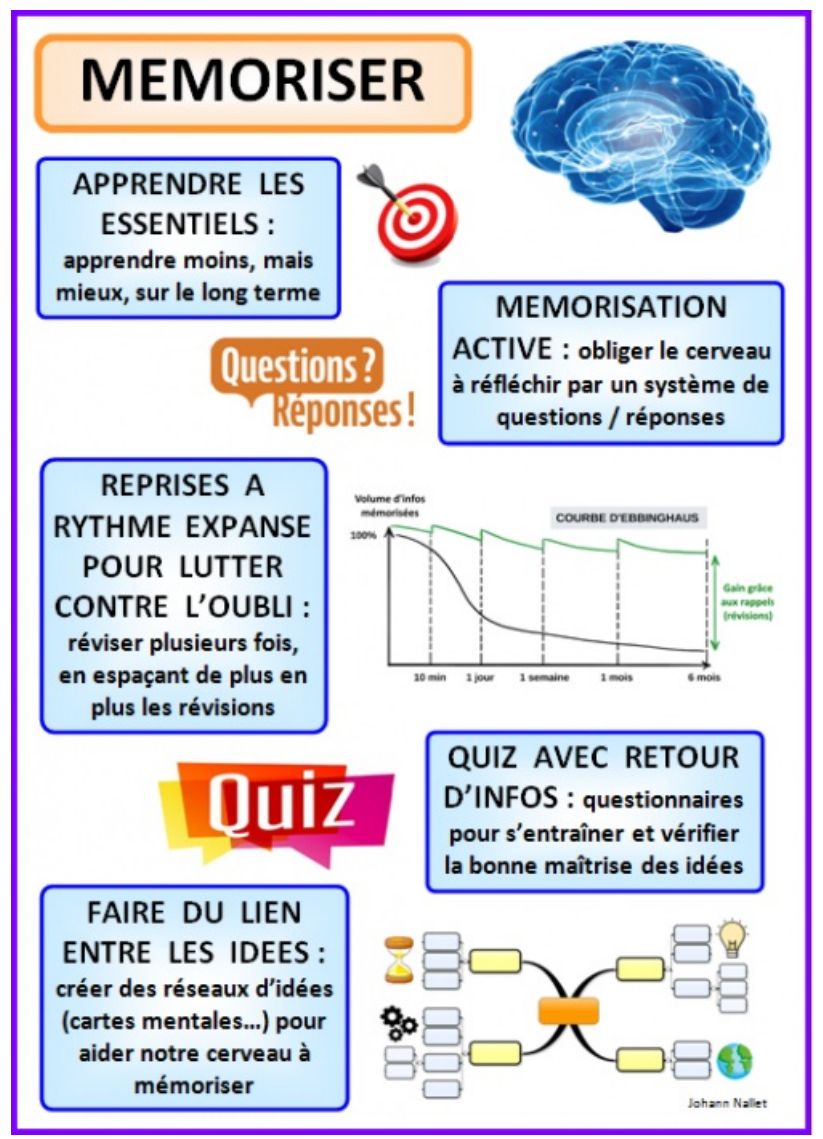

Mémoriser - Quelques bases

#### ● La mémorisation : quelques bons réflexes concrets

#### 1. **Cibler les essentiels** :

nous demandons parfois à nos élèves d'enregistrer trop d'informations. Nous devons donc **mieux cerner les notions essentielles à connaître**, celles qui sont importantes et réutilisables pour des tâches futures (= pour développer de vraies compétences).

Certaines informations sont utiles pour traiter un chapitre mais ne méritent pas d'être ancrées à long terme (détails, anecdotes…) : on peut en mettre quelques unes, mais à mémoriser de manière facultative (différenciation).

On peut aussi demander aux élèves de réfléchir à la sélection des essentiels pour les impliquer (mais c'est parfois compliqué).

**Objectif : apprendre moins mais mieux (sur le long terme)**

#### 2. **Créer des outils de « mémorisation » active** :

par opposition à la **mémorisation passive peu efficace**, c'est-à-dire la simple lecture d'un cours peu mobilisatrice. La base consiste à créer des **fiches de révision** sous la forme de **questions-réponses**, papier ou numérique : « mémorisation active » car l'élève pourra s'interroger lui-même en cachant les réponses, ce qui obligera le cerveau à réfléchir et permettra à l'élève de prendre conscience de ce qu'il sait vraiment ou pas.

## 3. **Permettre aux élèves de s'entrainer pour consolider leur savoir** :

prévoir des temps de **test / quiz** avec « **feedback** » (correction) immédiat pour aider à la mémorisation, si possible en classe mais aussi à la maison.

Plusieurs test / quiz idéalement : c'est le **« multi-testing »**. On peut aussi prévoir des temps de jeux de révision (exemple : sous forme de Time's up) ou des temps où les élèves se posent des questions entre eux en groupes : cette « **mémorisation par vocalisation** » est très efficace.

Exemple d'une fiche de mémorisation papier :

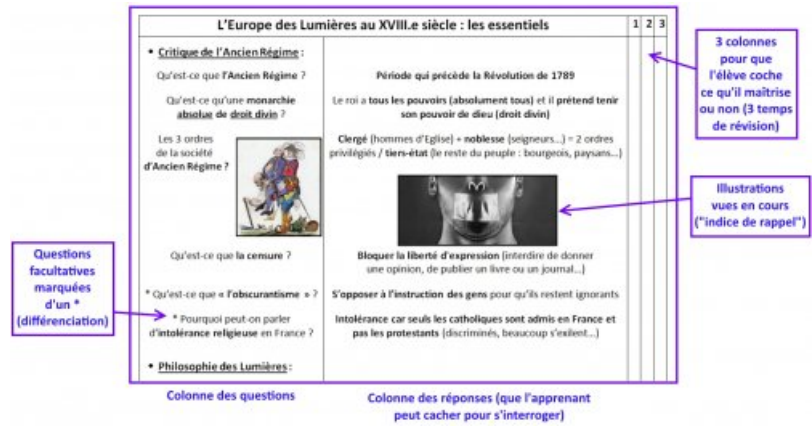

Exemple fiche mémorisation papier (aperçu)

**Exemple fiche [mémorisation](https://ww2.ac-poitiers.fr/srane/sites/srane/IMG/pdf/essentiels_-_europe_des_lumieres.pdf) papier (complète) (PDF de 368.2 ko)** Johann Nallet - Académie de Poitiers.

## DIGIFLASHCARDS de Ladigitale.dev : tutoriel vidéo et exemple

**[DIGIFLASHCARDS](https://ladigitale.dev/digiflashcards/#/)** permet de **créer** facilement et gratuitement des paquets de **cartes de "mémorisation active"** sous forme de questions / réponses, éventuellement enrichies d'**illustrations** ("indice de récupération" pour la mémoire) et d'**enregistrements audio courts**.

Un mode **quiz automatique** permet également à l'élève de se tester.

DIGIFLASCARDS fonctionne très bien sur ordinateur, tablette et smartphone. Les paquets de cartes sont faciles à transmettre aux élèves par lien, QR Code ou lien d'intégration iframe. Un bel outil, pratique et respectueux des données des utilisateurs.

## Exemple d'un paquet de cartes de mémorisation [DIGIFLASHCARDS](https://ladigitale.dev/digiflashcards/#/f/633de3d69effc) C'

Tutoriel vidéo de DIGIFLASHCARDS et quelques captures d'écran avec les fonctions essentielles :

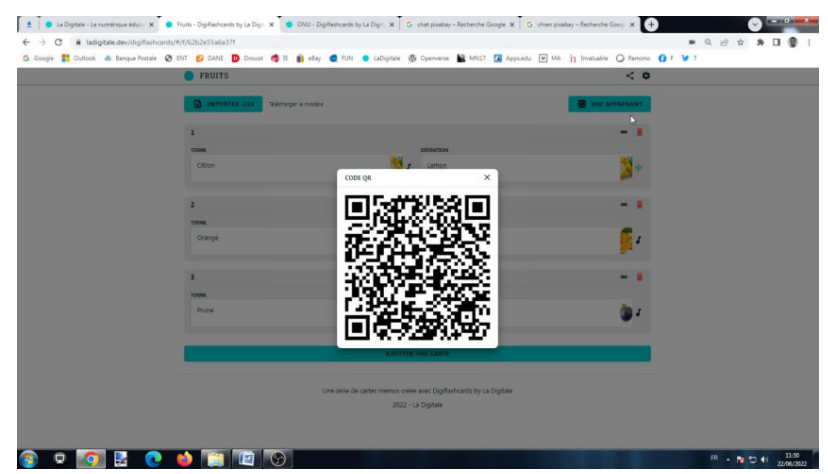

**Tuto - DIGIFLASHCARDS de LaDigitale (cartes de mémorisation active numériques)** (Vidéo [PeerTube](https://tube-numerique-educatif.apps.education.fr/w/32WyGHLD2tAuWmP5kF4fcY))

Tutoriel complet et chapitré de l'application gratuite, libre et vertueuse en données DIGIFLASHCARDS pour créer des paquets de cartes de mémorisation active numériques, avec des exercices associés. Sans création de compte mais avec possibilité de télécharger vos paquets de cartes et de les modifier aisément. Un must !! 0:00 Présentation et exemple (cartes, QCM...) 1:41 Création d'un paquet de cartes de mémorisation active 4:06 Partager le paquet de cartes de mémorisation active 4:36 Sauvegarder, archiver, modifier un paquet de cartes 6:33 Créer un paquet de cartes à partir d'un fichier CSV https://ladigitale.dev/

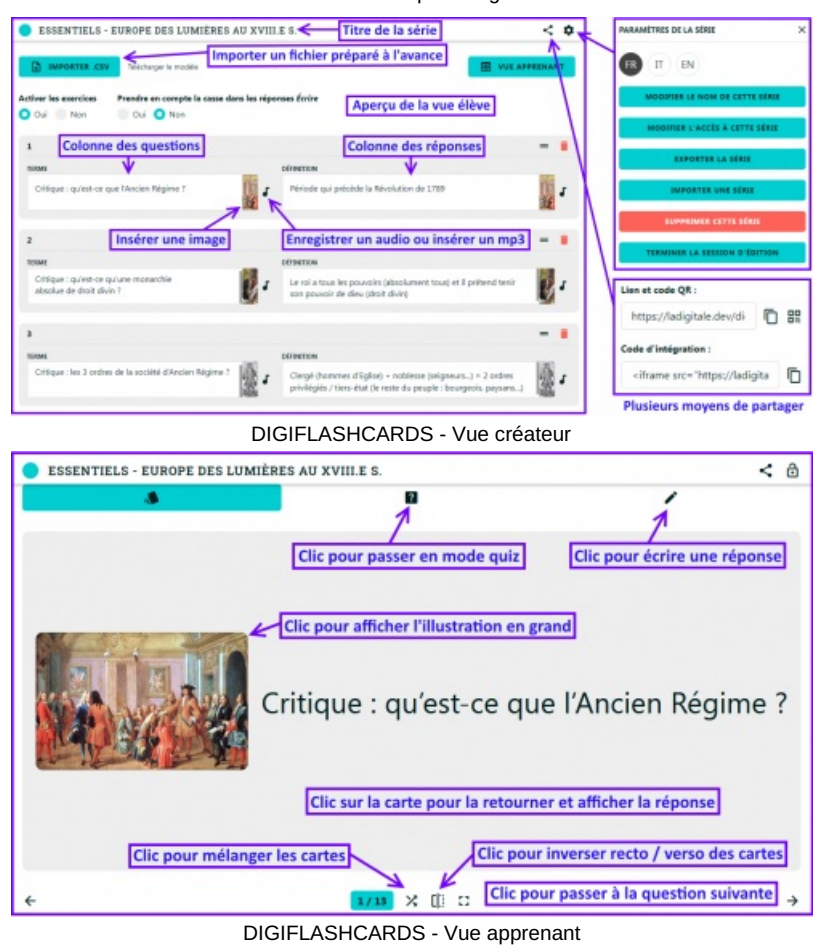

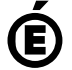

 **Académie de Poitiers** Avertissement : ce document est la reprise au format pdf d'un article proposé sur l'espace pédagogique de l'académie de Poitiers. Il ne peut en aucun cas être proposé au téléchargement ou à la consultation depuis un autre site.

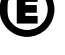